## Get Doc

# IMOVIE HD 6 & IDVD 6 FOR MAC OS X (VISUAL QUICKSTART GUIDES)

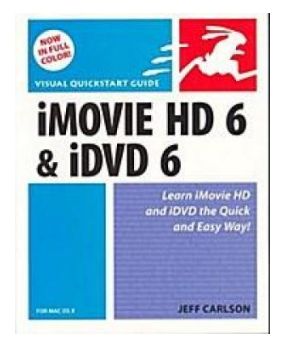

Peachpit Pr, 2006. Taschenbuch. Condition: Neu. Gebraucht - Wie neu Unbenutzt. Schnelle Lieferung, Kartonverpackung. Abzugsfähige Rechnung. Bei Mehrfachbestellung werden die Versandkosten anteilig erstattet. - This best-selling reference's visual format and step-by-step, task-based instructions will have you up and running with these great iLife applications in no time. Best-selling author and iLife expert Jeff Carlson uses crystal-clear instructions, full-color illustrations, and friendly prose to introduce you to everything from using themes, tools, and effects to timeline editing to video podcasts and...

## Download PDF iMovie HD 6 & iDVD 6 for Mac OS X (Visual QuickStart Guides)

- Authored by Jeff Carlson
- Released at 2006

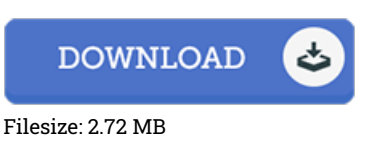

### Reviews

This created ebook is great. it was writtern very properly and useful. Its been printed in an exceedingly easy way in fact it is just right after i finished reading this pdf where basically modified me, alter the way i think.

#### -- Aglae Becker

This ebook is definitely worth buying. It is definitely basic but excitement within the fifty percent in the ebook. Its been designed in an extremely straightforward way which is merely following i finished reading this ebook where basically changed me, alter the way in my opinion.

#### -- Ward Morar

This kind of ebook is everything and got me to hunting forward and much more. Indeed, it can be enjoy, nevertheless an interesting and amazing literature. I am just effortlessly can get <sup>a</sup> enjoyment of studying <sup>a</sup> composed publication. -- Kara Medhurst